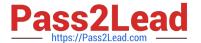

# C\_TFIN52\_67<sup>Q&As</sup>

SAP Certified Application Associate - Financial Accounting with SAP ERP 6.0 EhP7

## Pass SAP C\_TFIN52\_67 Exam with 100% Guarantee

Free Download Real Questions & Answers **PDF** and **VCE** file from:

https://www.pass2lead.com/c\_tfin52\_67.html

100% Passing Guarantee 100% Money Back Assurance

Following Questions and Answers are all new published by SAP Official Exam Center

- Instant Download After Purchase
- 100% Money Back Guarantee
- 365 Days Free Update
- 800,000+ Satisfied Customers

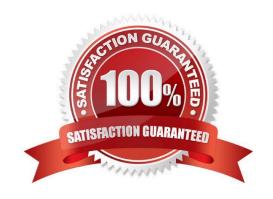

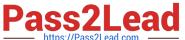

#### **QUESTION 1**

To which of the following does an asset class apply?

- A. To all company codes in a controlling area
- B. To all company codes in an instance (client-independent)
- C. To all company codes in a client
- D. To all company codes within a client, which share the same chart of accounts

Correct Answer: C

#### **QUESTION 2**

A multinational enterprise acquires a company in a country which has local reporting requirements. The multinational enterprise wants to use one operational chart of account for all companies.

How can you fulfill this country-specific requirement?

- A. Create a country-specific chart of accounts and assign it to the group chart of accounts.
- B. Create a group chart of accounts and assign it to the company code.
- C. Create a country-specific chart of accounts and assign it to the regular chart of accounts.
- D. Create a country-specific chart of accounts and assign it to the company code.

Correct Answer: D

#### **QUESTION 3**

Which of the following status symbols are used in customer and vendor line item lists?

There are 3 correct answers to this question.

Response:

- A. Parked
- B. Cleared
- C. Overdue
- D. Open
- E. Not due

Correct Answer: ABD

### https://www.pass2lead.com/c\_tfin52\_67.html

2024 Latest pass2lead C\_TFIN52\_67 PDF and VCE dumps Download

#### **QUESTION 4**

is not allowed.

Which object causes this error?

- A. Currency key
- B. Tolerance group
- C. Document type
- D. Field status variant

Correct Answer: C

#### **QUESTION 5**

While posting a G/L document, two different field statuses (for the posting key and the G/L account) have an impact on the posting.

What happens if one field status is set to Required Entry and the other one to Hidden Entry?

Please choose the correct answer.

Response:

- A. The field will be hidden.
- B. The document can be posted anyway.
- C. The field will be available for entry.
- D. An error message will occur.

Correct Answer: D

C TFIN52 67 PDF Dumps

C TFIN52 67 Exam Questions C TFIN52 67 Braindumps